# **GAMBIT**

### the Global And Modular BSM Inference Tool

Andy Buckley, University of Glasgow ("borrowing" enormously from previous tutorials by Martin White, Jonathan Cornell, Anders Kvellestad)

### Possible discoveries and assumptions

• We might discover something decaying visibly:

*Default assumption: something to do with EWSB*

• We might discover something decaying (semi-) invisibly *Default assumption: something to do with DM*

• We might discover nothing extra at all at the LHC *How do we make further progress?*

### What about LHC non-discoveries?

• They tell us a lot, but are infamously hard to reinterpret – how should we do that?

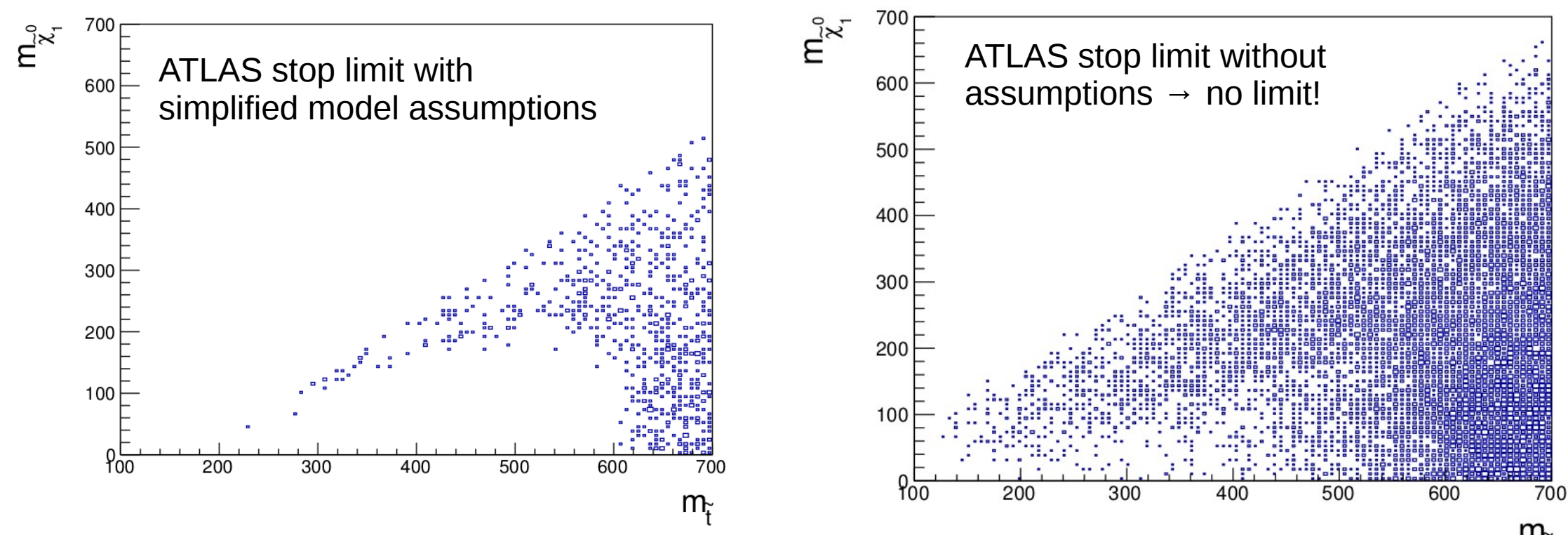

### The answer: use as much data as possible

- Combine ATLAS+CMS null and positive results to test specific theories
- Don't forget LHCb!
- Don't forget other experiments...

# Other experiments

- $\bullet$ low-energy accelerators
- measurements of the magnetic moment of the muon
- beam dump/fixed target
- electroweak precision tests
- dark matter direct detection experiments
- searches for antimatter in cosmic rays
- nuclear cosmic ray ratios
- radio astronomy data
- effects of dark matter on reionisation, recombination and helioseismology
- $\bullet$ the observed dark matter cosmological abundance
- neutrino masses and mixings
- gamma ray searches (e.g. FERMI-LAT, HESS, CTA, etc)

### How to combine data

- Correct answer is to use a global statistical fit
- Frequentist or Bayesian methods available
- Calculate a **combined likelihood**:

$$
\mathcal{L} = \mathcal{L}_{\mathrm{collider}} \mathcal{L}_{\mathrm{DM}} \mathcal{L}_{\mathrm{flavor}} \mathcal{L}_{\mathrm{EWPO}} \ldots
$$

#### Parameter estimation

Given a particular model, which set of parameters best fits the available data

(Rigorous exclusion limits and parameter measurements)

#### Model comparison

Given a set of models, which is the best description of the data, and how much better is it?

(Model *X* is now worse than model *Y*)

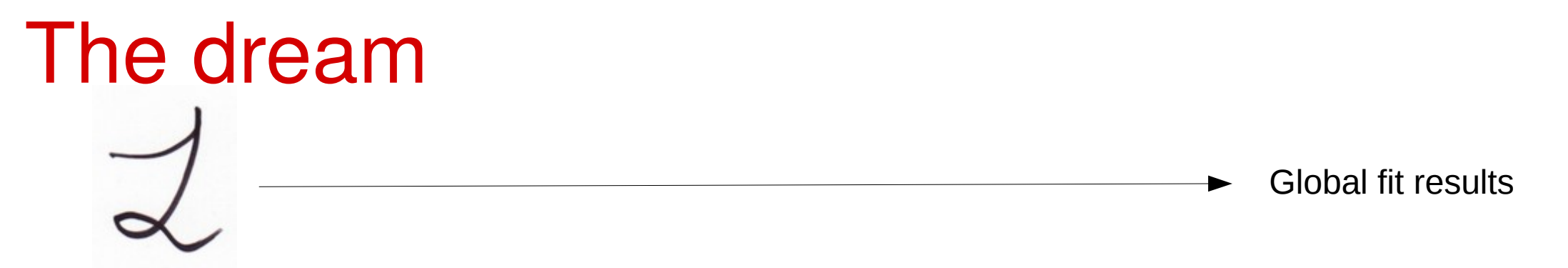

• Recent years have seen an explosion of tools that make study of user-defined Lagrangians easier

 $-$  e.g. Feynrules  $\rightarrow$  Madgraph, CalcHEP  $\rightarrow$  Micromegas, MadDM, NLOCT  $+$  much, much more

- Even so, a general global fit tool requires some very tricky innovations:
	- calculations are not allowed to know about Lagrangian parameters how do you do that?
	- how do you make an easy interface for tying existing code together?
	- how do you store parameters in a scale independent way, but reintroduce scales in calculations?
	- how do you make LHC constraints model independent?
	- how do you make astrophysical constraints model independent?
	- *how do we do all of this fast enough to get convergence within the age of the universe?*

### **GAMBIT:** The Global And Modular BSM Inference Tool

#### gambit.hepforge.org

- $\bullet$  Fast definition of new datasets and theoretical models
- Plug and play scanning, physics and likelihood packages
- Extensive model database  $-$  not just SUSY
- $\bullet$  Extensive observable/data libraries

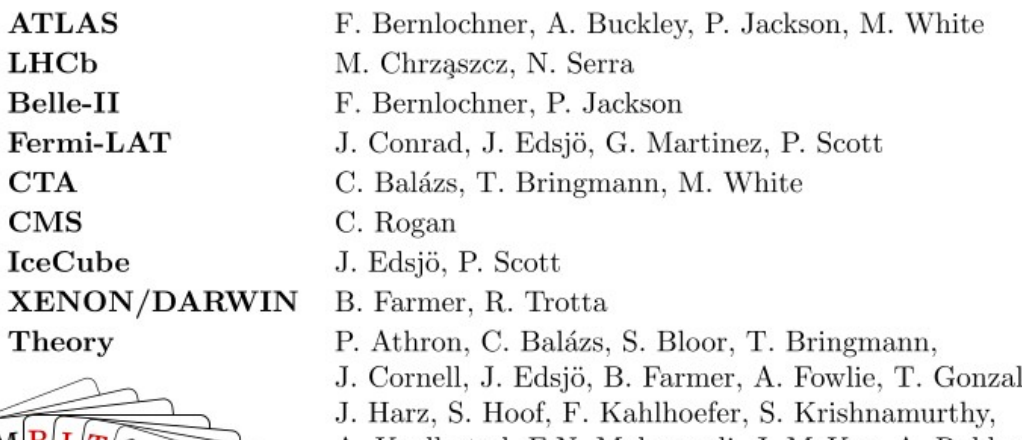

A. Kvellestad, F.N. Mahmoudi, J. McKay, A. Raklev, R. Ruiz, P. Scott, R. Trotta, A. Vincent, C. Weniger, M. White, S. Wild

- Many statistical and scanning options (Bayesian & frequentist)
- $\bullet$  *Fast* LHC likelihood calculator
- Massively parallel
- Fully open-source

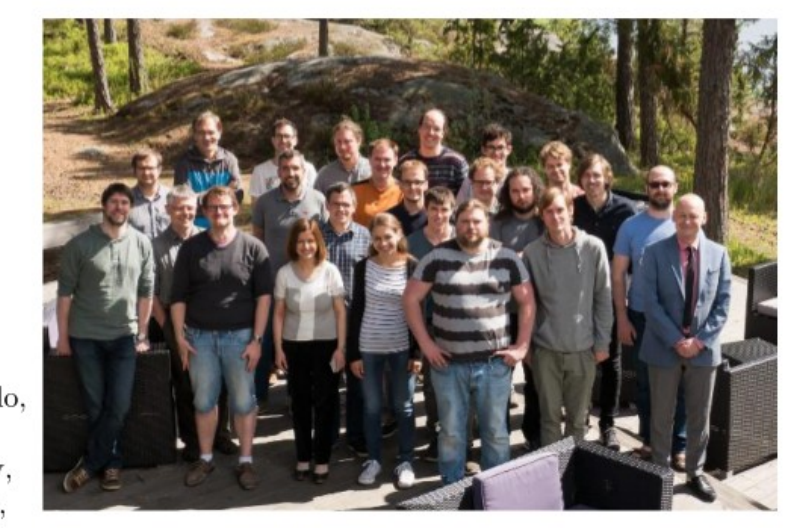

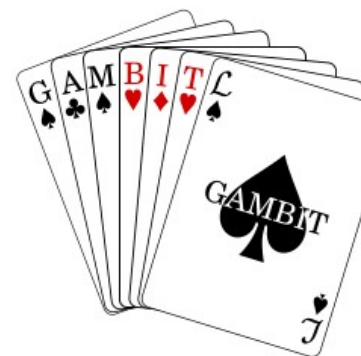

31 Members in 9 Experiments, 12 major theory codes, 11 countries

### Global

- Complete global statistical fit framework
- Can be Bayesian, Frequentist or other (random, grid, etc)
- Interfaced to the best + fastest scanners available:

Multinest, MCMC, Diver (new differential evolution scanner)

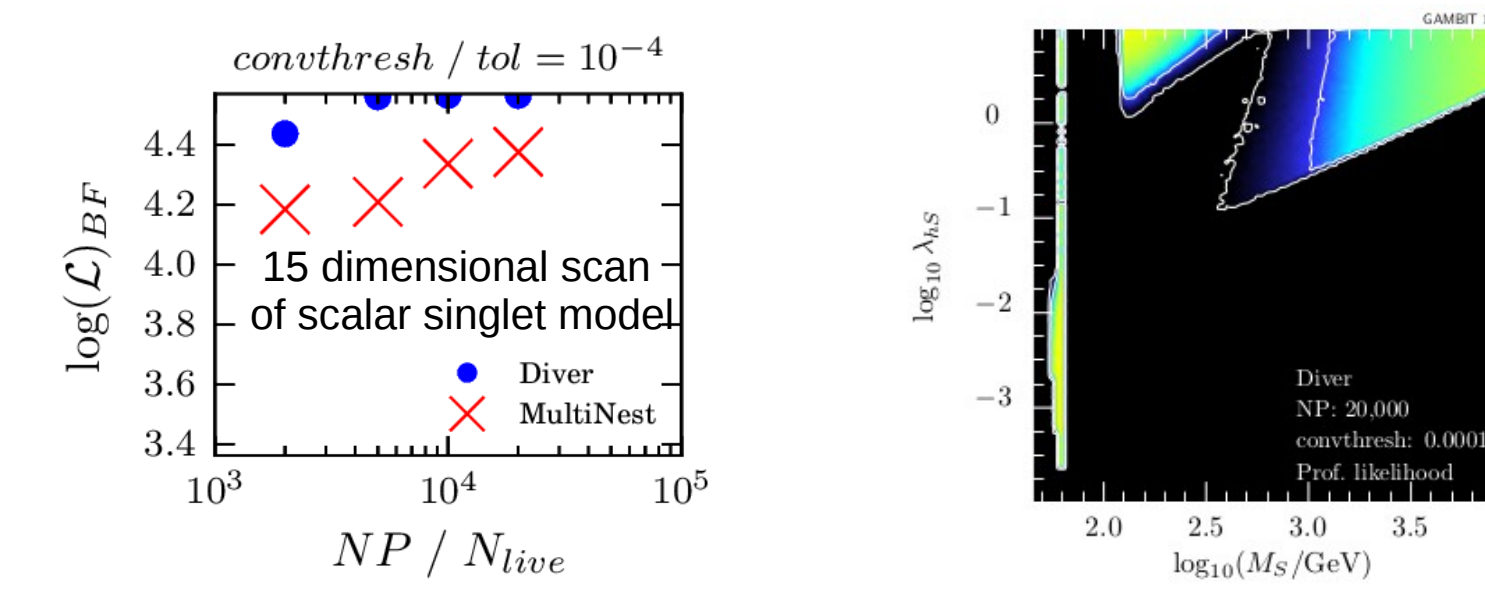

Publication ready plots available using *pippi* plotting code on the GAMBIT HDF5 output

# Global and Modular

- **ColliderBit:** collider observables including Higgs + SUSY Searches from ATLAS, CMS, LEP
- **DarkBit:** dark matter observables (relic density, direct & indirect detection)
- **FlavBit:** including  $g 2$ ,  $b \rightarrow s\gamma$ , *B* decays (new channels), angular obs., theory unc., LHCb likelihoods
- **SpecBit:** generic BSM spectrum object, providing RGE running, masses, mixings
- **DecayBit:** decay widths for all relevant SM and BSM particles
- **PrecisionBit:** precision EW tests (mostly via interface to FeynHiggs or SUSY-POPE)
- **ScannerBit:** manages stats, sampling and optimisation

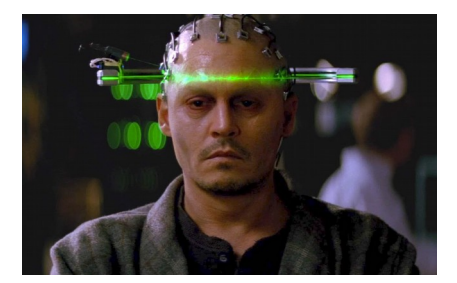

### What's in a module?

- Module functions (actual bits of GAMBIT C++ code)
- These can depend on other module functions
- Or can they can depend on *backends*(external codes)
- Adding new things is *easy* (detailed manual)
- Hooking up new backends or swapping them is *easy*
- Module functions are **tagged** according to what they can calculate  $\rightarrow$  plug and play!

### GAMBIT code structure

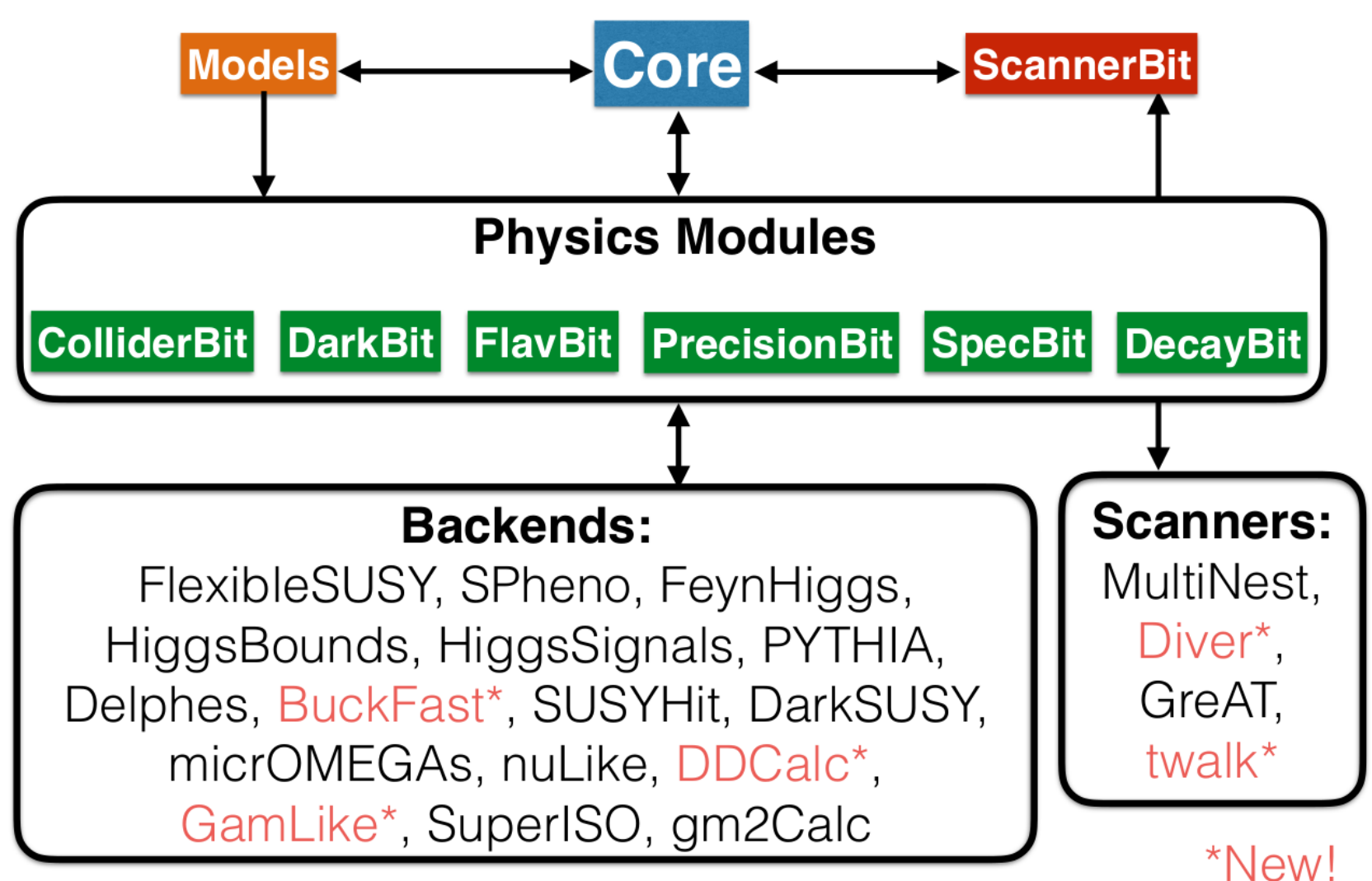

# How does GAMBIT work?

- You specify what to calculate and how (yaml input file)
- GAMBIT checks to see which functions can do it
- A dependency resolver stitches things together in the right order, and calculations are also ordered by speed
- GAMBIT performs the scan and writes output
- Pippi makes the plots
- You(r student) write(s) the paper

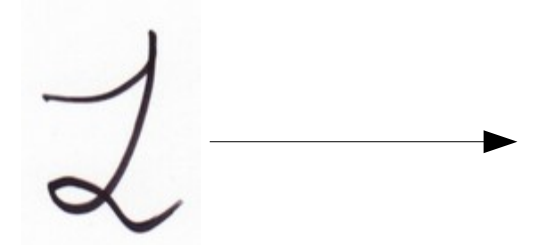

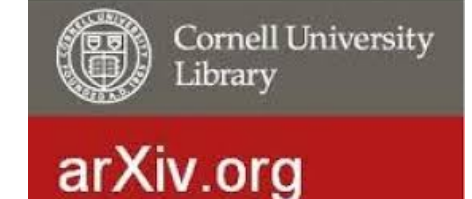

### Dependency resolution in action

CMSSM:

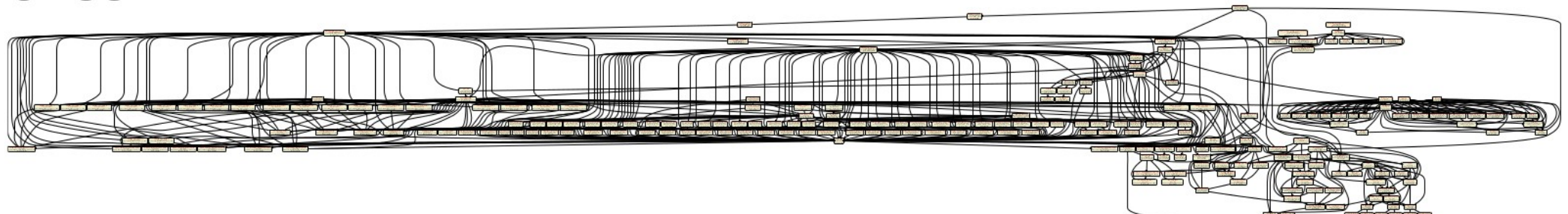

MSSM7:

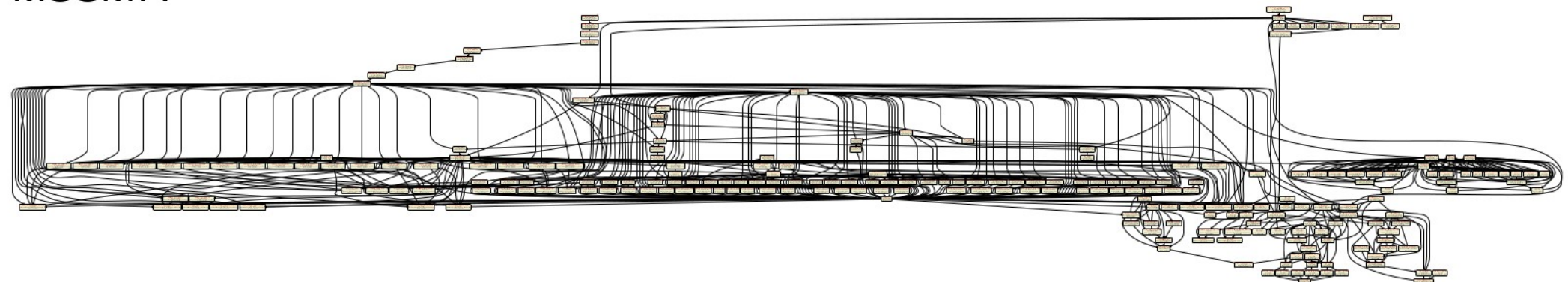

# A peek inside a yaml file (more later...)

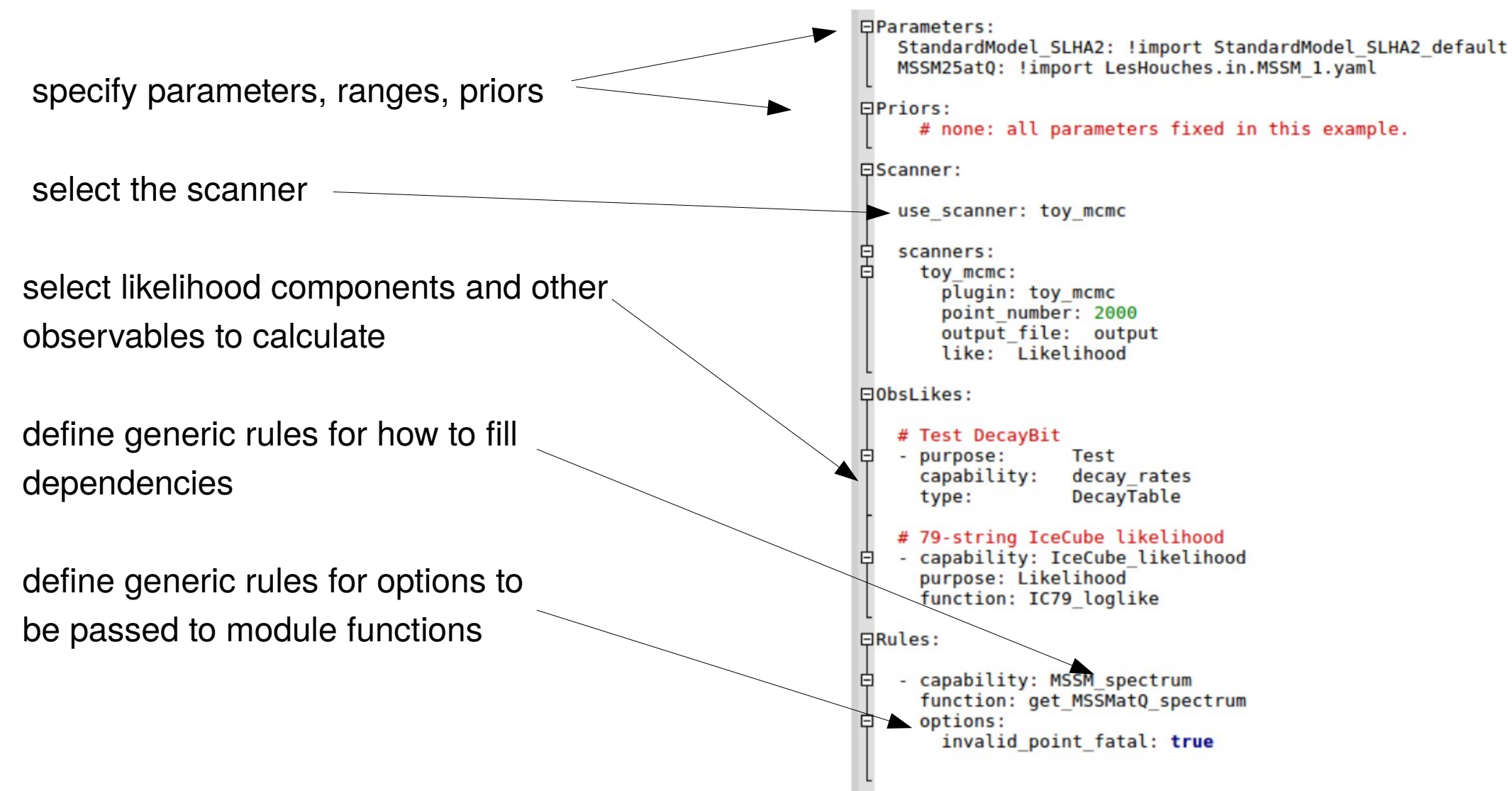

### LHC limits: the problem

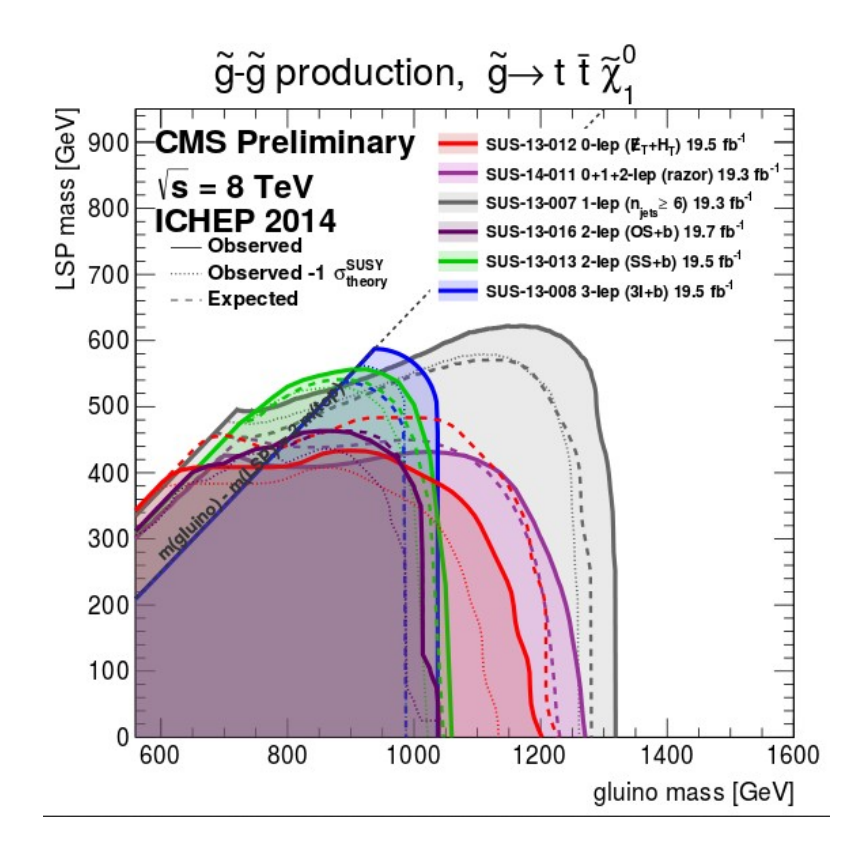

### **ColliderBit**

- Handles LHC and LEP limits
- LEP: complete recast of sparticle xsec limits
- SUSY & Exotic LHC search limits from real-time MC simulation
- LHC resonance search limits from HiggsBounds+HiggsSignals
- Future: new resonance limits (beyond NW?)
- Future: interface to Rivet for LHC analyses

### Model independent LHC limits

- Custom parallelised Pythia MC + custom detector sim
- Can generate 20,000 events on 12 cores in < 5 s
- Then apply Poisson likelihood with nuisance parameters for systematics
- Combine analyses using best expected exclusion
- The best you can do without extra public info from the experiments. CMS are getting better at this:

https://cds.cern.ch/record/2242860/files/NOTE2017\_001.pdf

### ColliderBit likelihood

• We use a Poissonian likelihood marginalized over a rescaling parameter  $\xi$  to account for systematic uncertainties:

 $\mathcal{L}(n|s,b) = \int_0^\infty \frac{\left[\xi(s+b)\right]^n e^{-\xi(b+s)}}{n!} P(\xi) \mathrm{d}\xi$ <br>  $P(\xi|\sigma_{\xi}) \approx \frac{1}{\sqrt{2\pi}\sigma_{\xi}} \frac{1}{\xi} \exp\left[-\frac{1}{2} \left(\frac{\ln \xi}{\sigma_{\xi}}\right)^2\right]$  where  $\sigma_{\xi}^2 = \sigma_s^2 + \sigma_b^2$ 

- n, s and b are for signal region expected to give the strongest limit
- Currently available analyses (all 8 TeV):
	- ATLAS SUSY searches (0 lepton<sup>\*</sup>, 0-1-2 lepton stop,  $b$  jets + MET, 2 lepton EW, 3 lepton EW)
	- CMS DM searches (top pair + MET, mono-b, mono-jet)
	- CMS multilepton SUSY search
		- \*13 TeV also available

### Astro limits: the problem

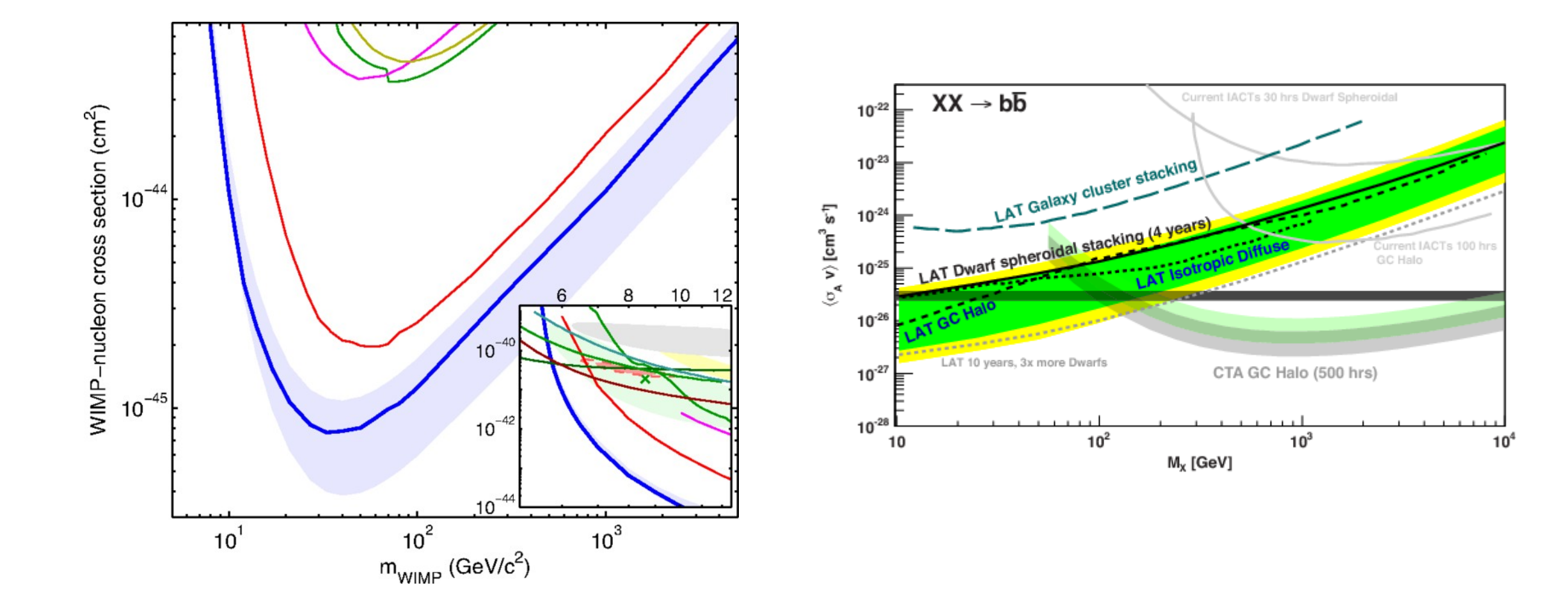

# DarkBit: indirect detection

### **Gamma rays:**

- Theoretical spectra calculated using branching fractions and tabulated gamma-ray yields
- Non-SM final state particles and Higgs are decayed on the fly with cascade Monte Carlo
- · gamLike (gamlike.hepforge.org): New standalone code with likelihoods for DM searches from Fermi-LAT (dwarf spheroidals, galactic centre) and H.E.S.S. (galactic halo)

### **Solar neutrinos:**

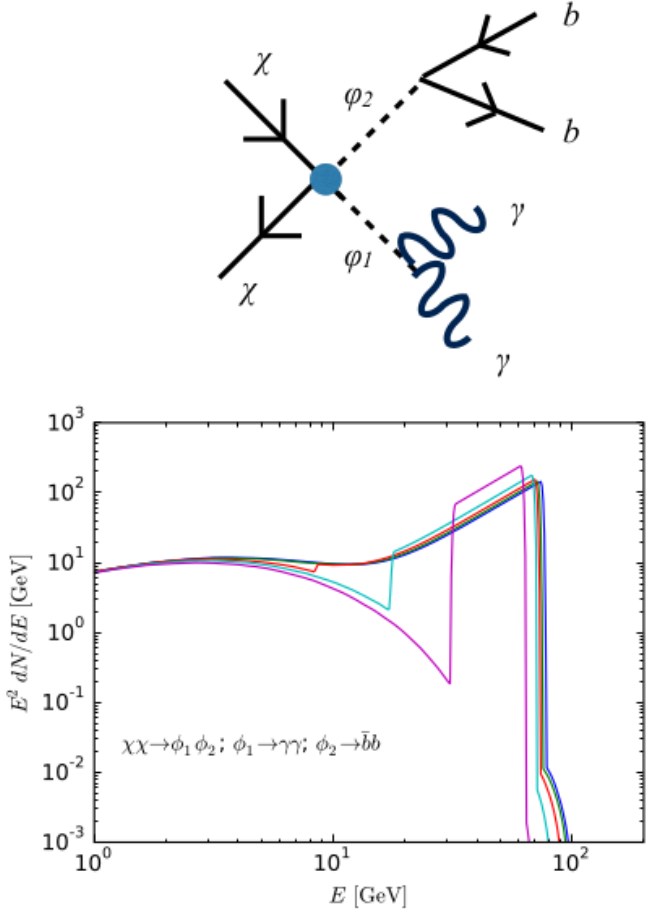

• Yields from DM annihilation in sun calculated by DarkSUSY. IceCube likelihoods contained in nulike (nulike.hepforge.org) standalone code.

### DarkBit: direct detection

- In parallel with GAMBIT, we introduce DDCalc (ddcalc.hepforge.org), a tool to calculate event rates and complete likelihood functions for direct detection experiments taking into account:
	- A mix of both spin-independent and dependent contributions to the scattering rate.
	- Halo parameters (local density, DM velocity dispersion, etc.) chosen by the user.
- We currently have implemented likelihoods for Xenon(1T, 100), LUX, PandaX, SuperCDMS, PICO(60, 2L), and SIMPLE

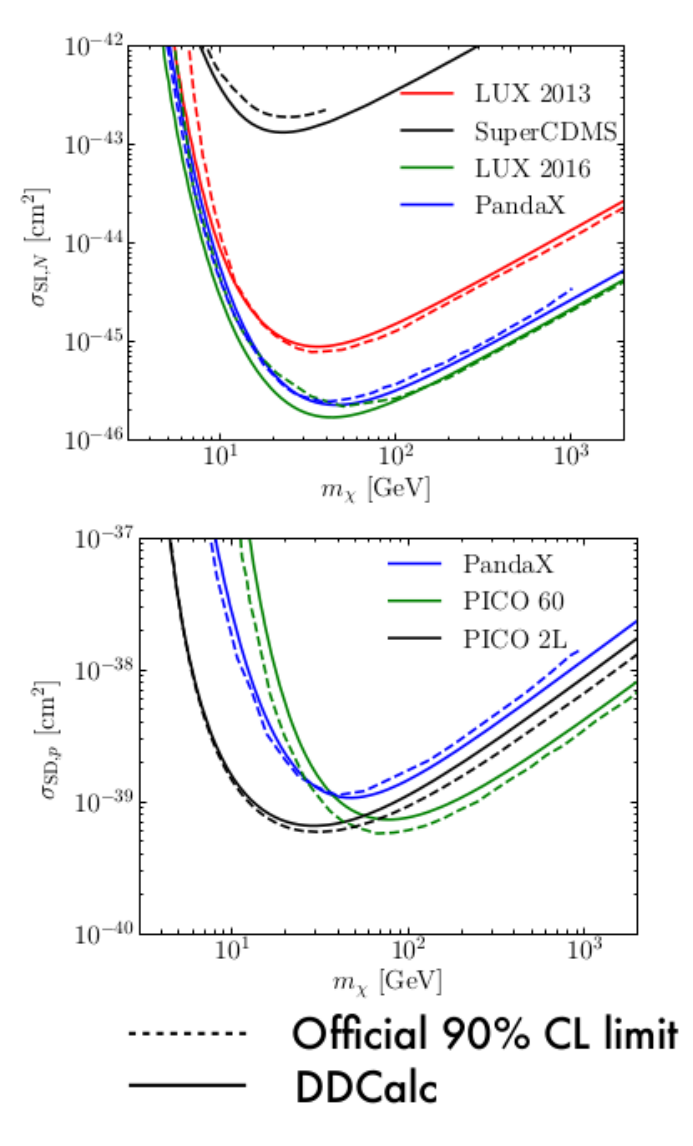

# **DarkBit**

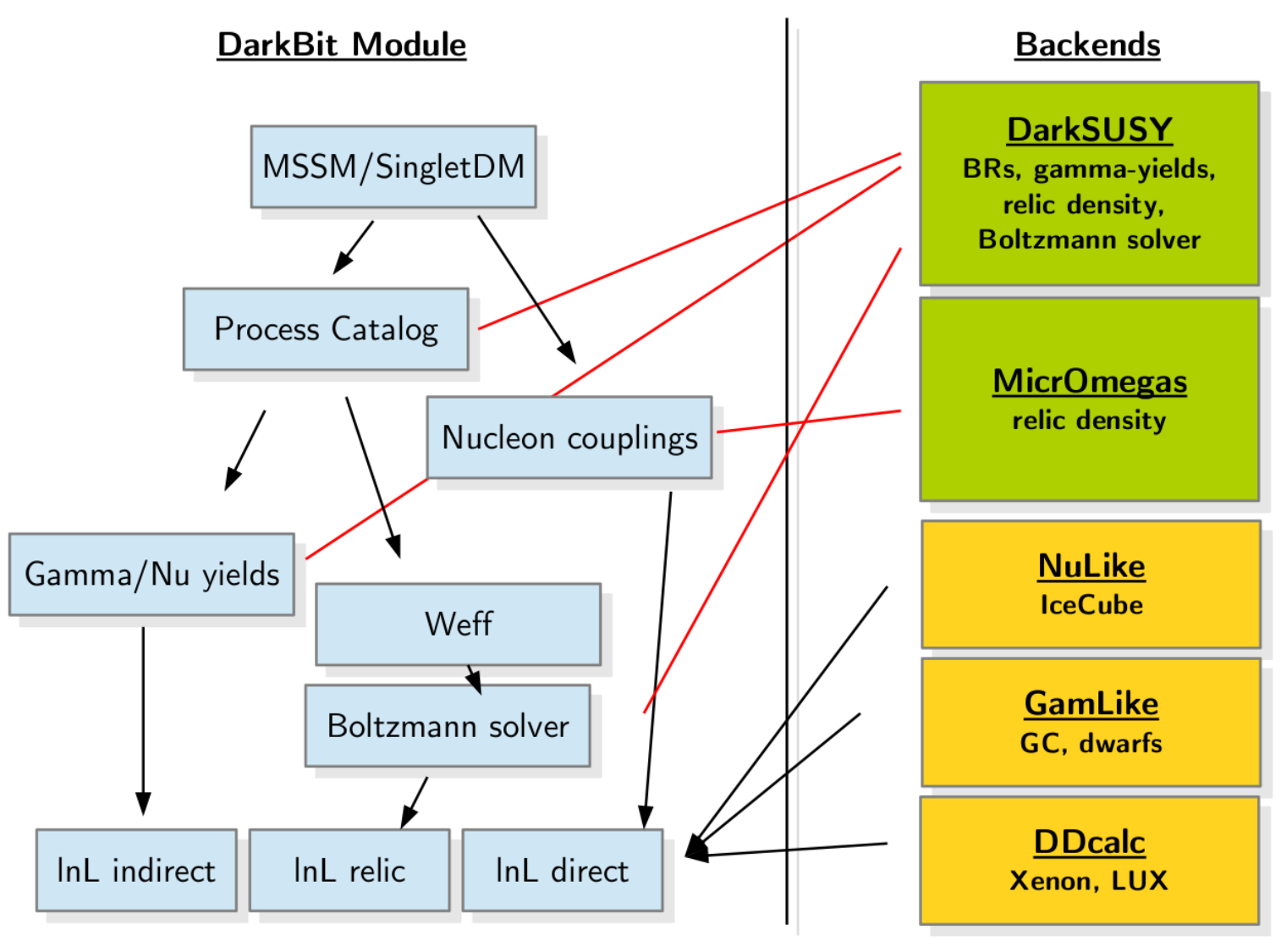

- **Event level neutrino telescope and gamma ray likelihoods!**
- **First principles treatment of direct search limits → easily extendable to non-trivial operators**
- **Very large range of experiments included (includes future, e.g. CTA)**

### FlavBit

- Models a series of experimental flavour anomalies
- Theoretical predictions currently based on SuperIso
- Theoretical and experimental uncertainties are carefully considered for each observable (including correlations)

# FlavBit likelihoods (more to come...)

- $B \to D^{(*)} \mu \nu$  (PDG, take correlated theoretical uncertainties from Super Iso study)
- $R_{D^{(*)}} \equiv \mathcal{B}(B \to D^{(*)}\tau\nu_\tau)/\mathcal{B}(B \to D^{(*)}\ell\nu_\ell)$  (HFAG, take correlated experimental uncertainties)
- $B^{\pm} \to \ell \nu_{\ell}$  (PDG value)
- $D^{\pm} \to \mu \nu_{\mu}, D^{\pm} \to \tau \nu_{\tau}, D^{\pm} \to \mu \nu_{\mu}$  (PDG values, theoretical correlations considered)
- Angular observables of  $B^0 \to K^{*0} \mu^+ \mu^-$  in  $q^2$  bins (LHCb) (experimental correlations within each  $bin +$  theory correlations)
- $B_s^0 \to \mu^+\mu^-$  (latest LHCb result)
- $B^0 \to \mu^+\mu^-$  (combined LHCb and CMS)
- $B \to X_s \gamma$  for  $E_\gamma > 1.6$  GeV (BaBar and Belle average by Misiak et al)
- $\Delta M_s$ : (average of CDF and LHCb, theory error is an order of magnitude greater than experimental uncertainty)

 $\frac{1}{\varGamma}\frac{\mathrm{d}^3(\varGamma+\bar{\varGamma})}{\mathrm{d}\cos\theta_\ell\,\mathrm{d}\cos\theta_K\,\mathrm{d}\phi}=\frac{9}{32\pi}\left[\frac{3}{4}(1-F_{\rm L})\sin^2\theta_K\right]$  $+ F_{\rm L} \cos^2 \theta_K + \frac{1}{4}(1-F_{\rm L}) \sin^2 \theta_K \cos 2\theta_\ell$  $-F_{\rm L}\cos^2\theta_K\cos 2\theta_\ell + S_3\sin^2\theta_K\sin^2\theta_\ell\cos 2\phi$  $+ S_4 \sin 2\theta_K \sin 2\theta_\ell \cos \phi + S_5 \sin 2\theta_K \sin \theta_\ell \cos \phi$  $+\frac{4}{3}A_{\rm FB}\sin^2\theta_K\cos\theta_\ell + S_7\sin 2\theta_K\sin\theta_\ell\sin\phi$  $+ S_8 \sin 2\theta_K \sin 2\theta_\ell \sin \phi + S_9 \sin^2 \theta_K \sin^2 \theta_\ell \sin 2\phi$ 

## Global and Modular BSM

- Models are defined by their parameters and relations to each other
- Models can inherit from parent models, easy translation between relations
- We have so far scanned SUSY + Higgs portal + axion + two Higgs doublet models

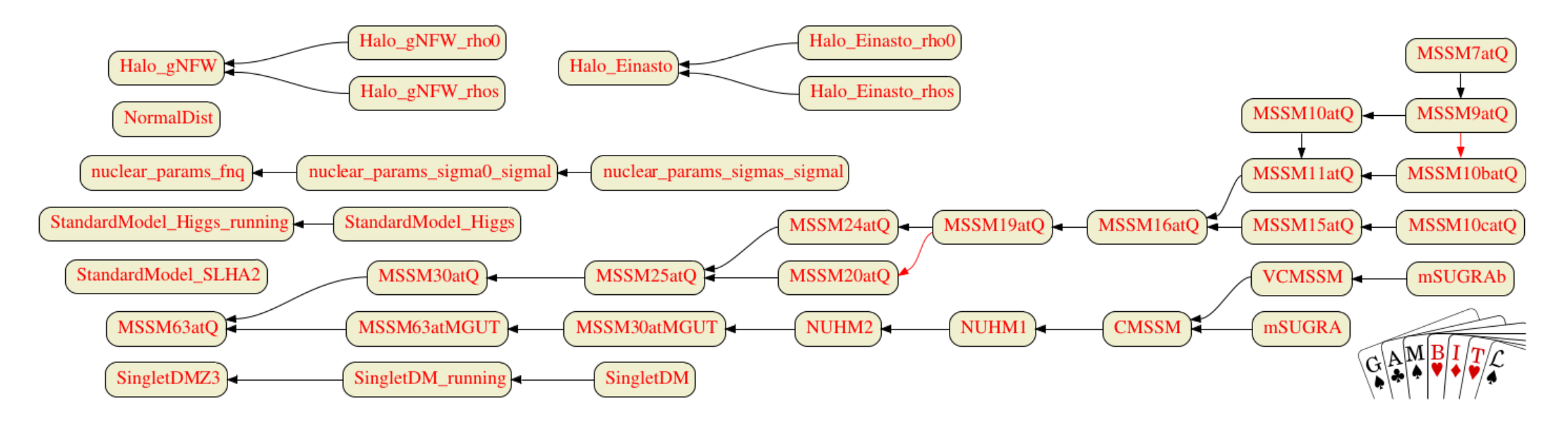

### Global and Modular BSM Inference: Scalar singlet DM

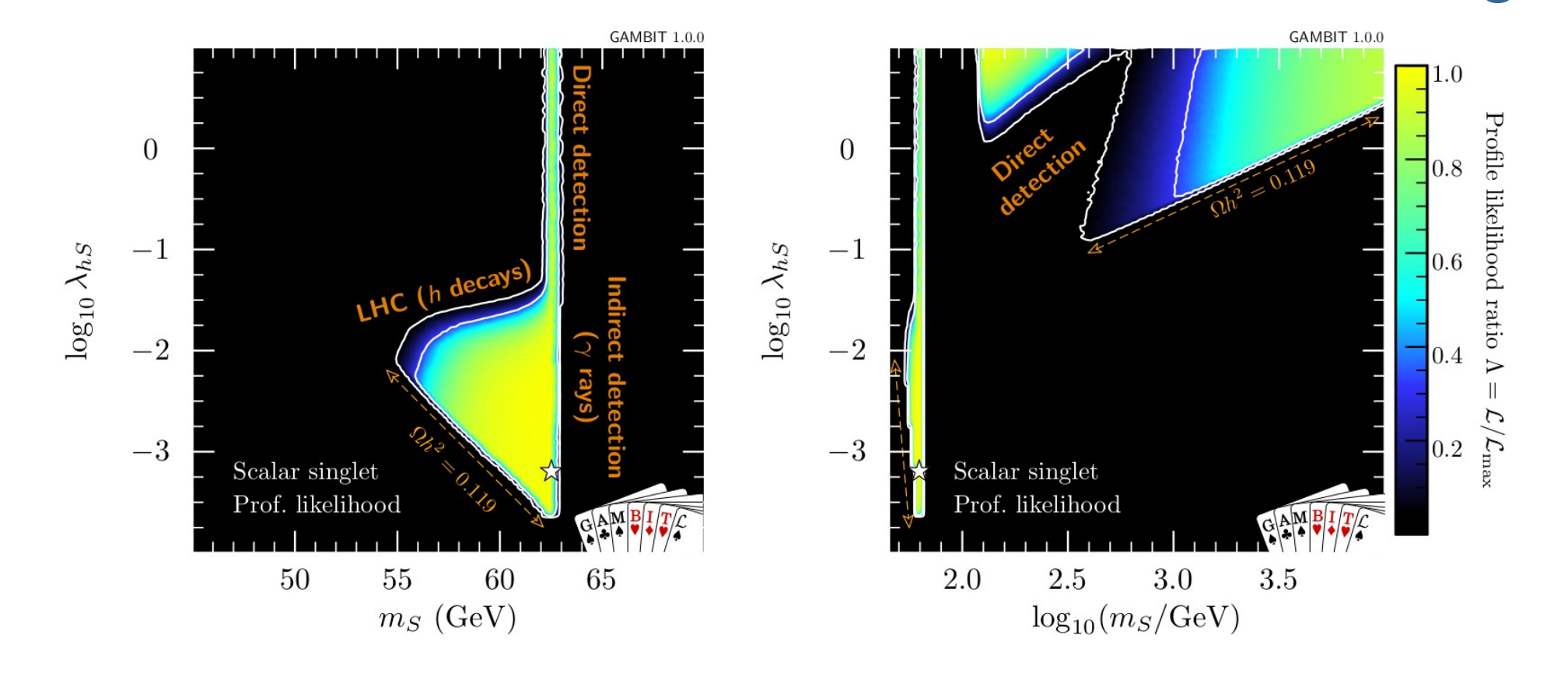

$$
\mathcal{L} = \frac{1}{2}\mu_s^2 S^2 + \frac{1}{2}\lambda_{h\,} S^2 |H|^2 + \frac{1}{4}\lambda_s S^4 + \frac{1}{2}\partial_\mu S \partial^\mu S
$$
  
(m<sub>s</sub>,  $\lambda_{h\,} + 13$  nuisance)

### Global and Modular BSM Inference: CMSSM

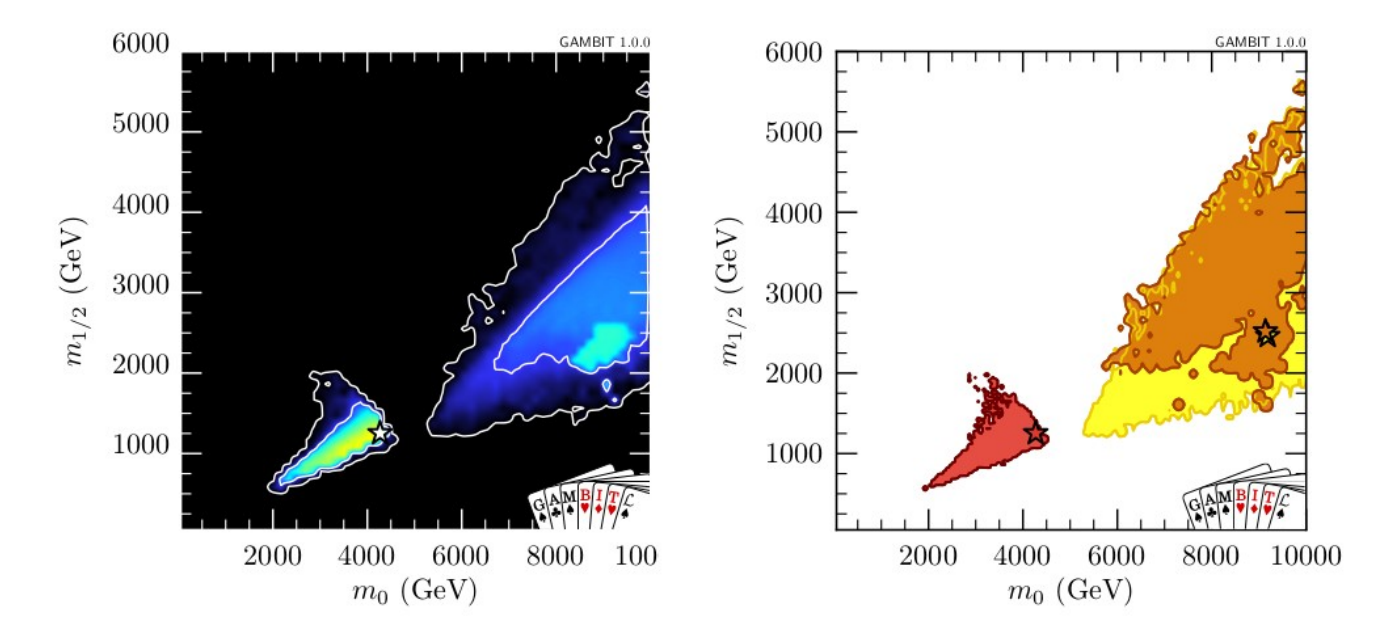

- $m_0$ ,  $m_{\frac{1}{2}}$ ,  $A_0$ ,  $\tan \beta + 5$  nuisances
- $H/A^0$  funnel,  $\chi^{\pm}$  co-annihilation,  $\tilde{t}$  co-annihilation
- $\tilde{\tau}$  co-annihilation now ruled out
- Includes LUX 2016, Panda- $X +$  direct simulation of LHC Run 1 & Run 2 limits.

#### *(also have NUHM1 and NUHM2 results)*

### Global and Modular BSM Inference: MSSM7

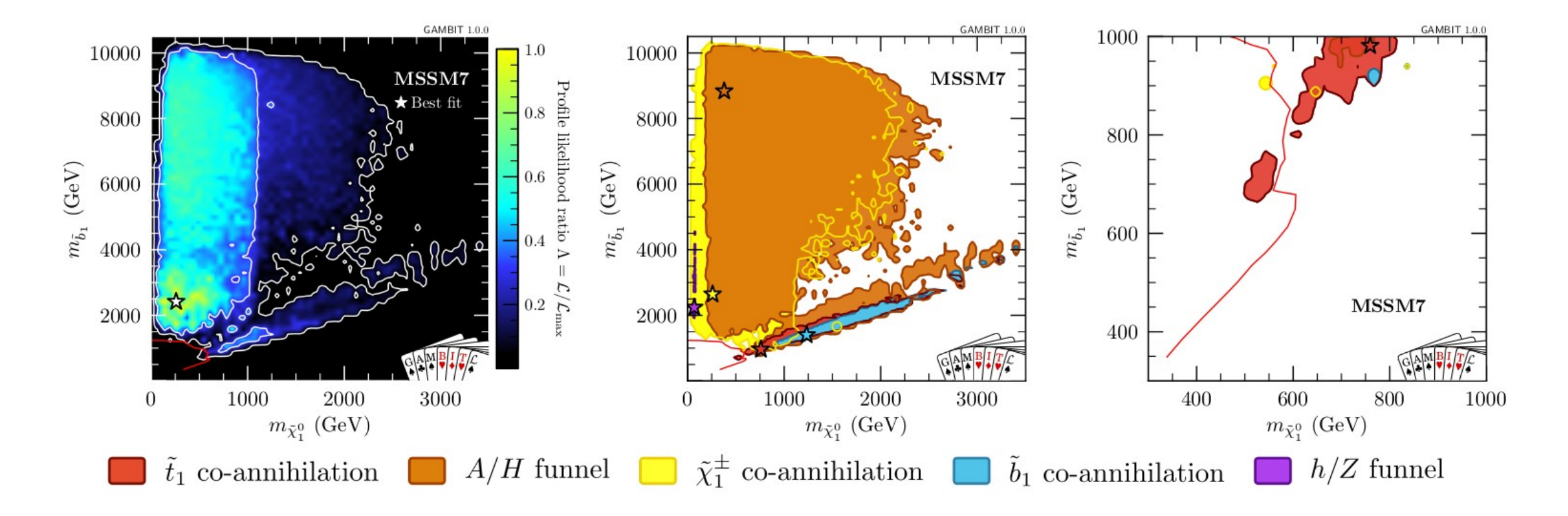

- $m_{\tilde{f}}$ ,  $M_2$ ,  $A_u$ ,  $A_d$ ,  $m_{Hu}$ ,  $m_{Hd}$ ,  $\tan \beta + 5$  nuisances
- $H/A^0$  funnel,  $h/Z$  funnel,  $\chi^{\pm}$  co-annihilation,  $\tilde{t}/\tilde{b}$ co-annihilation
- Includes LUX 2016, Panda- $X +$  direct simulation of LHC Run 1 & Run 2 limits.

# Global and Modular BSM Inference Tool

- GAMBIT has just been released as an *open source public tool*
- 9 papers published in EPJC (design, manual + first physics results)
- Feature article in *Physics World* March 2017 issue if you want a gentler introduction
- See **gambit.hepforge.org** for more info

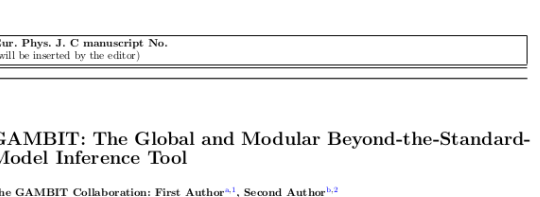

of Address Street City Co.

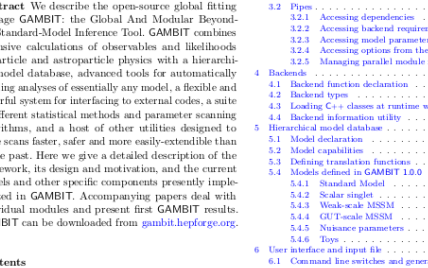

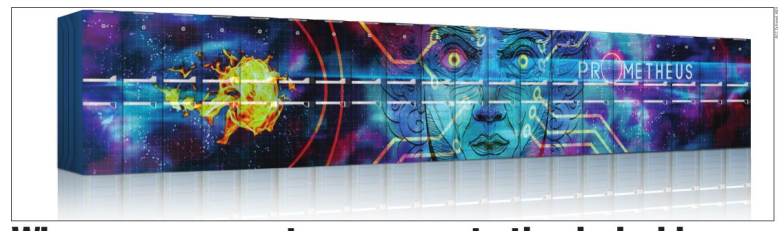

#### When supercomputers go over to the dark side

### What's next for Gambit?

- More models: 2HDM, axions, RH neutrinos, ...
- More ColliderBit analyses, i.e. 13 TeV coverage [done, but private]
- Simplified likelihood anayses [done, private]
- Improved event simulation: CalcHEP, MadGraph, NLO total cross-sections
- New modules for cosmology and neutrino physics
- $\bullet$  Gambit Universal Models (GUM): Mathematica  $\rightarrow$  likelihoods

### Tutorial exercises

Two hands-on tutorials to introduce you to the basic features of collider-oriented GAMBIT fits, and the user interface

- Flavour physics Wilson coefficient fit
- Single-point or scan of CMSSM parameters

Installation should already be in hand, via Docker. But in case we changed something, update again:

● docker pull agbuckley/gambit-tutorial docker run -it --rm agbuckley/gambit-tutorial

| Tutorial                                                                                                    | 1: Willsson Coefficients                                                            |                                                                                    |                                                                                          |                                                                                          |                                                                                                    |                                                                                                    |                                                                                              |                                                                                                    |                                                                                                    |                                                              |
|----------------------------------------------------------------------------------------------------|-------------------------------------------------------------------------------------|------------------------------------------------------------------------------------|------------------------------------------------------------------------------------------|------------------------------------------------------------------------------------------|----------------------------------------------------------------------------------------------------|----------------------------------------------------------------------------------------------------|----------------------------------------------------------------------------------------------|----------------------------------------------------------------------------------------------------|----------------------------------------------------------------------------------------------------|--------------------------------------------------------------|
| \n $\mathcal{H}_{\text{eff}} = -\frac{4G_F}{\sqrt{2}} V_{tb} V_{ts}^* \sum_{i=1}^{10} \left( C_i(\mu) \mathcal{O}_i(\mu) + C_i'(\mu) \mathcal{O}_i'(\mu) \right)$ \n | \n $\mathcal{O}_1 = (\bar{s}\gamma_\mu T^a P_{Lc})(\bar{c}\gamma^\mu T^a P_L b)$ \n | \n $\mathcal{O}_2 = (\bar{s}\gamma_\mu P_L b) \sum_{q} (\bar{q}\gamma^\mu T^q)$ \n | \n $\mathcal{O}_3 = (\bar{s}\gamma_\mu T^a P_L b) \sum_{q} (\bar{q}\gamma^\mu T^q q)$ \n | \n $\mathcal{O}_4 = (\bar{s}\gamma_\mu T^a P_L b) \sum_{q} (\bar{q}\gamma^\mu T^q q)$ \n | \n $\mathcal{O}_5 = (\bar{s}\gamma_{\mu_1} \gamma_{\mu_2} \gamma_{\mu_3} T^a P_L b) \sum_{q} (\bar{q}\gamma^{\mu_1} \gamma^{\mu_2} \gamma^{\mu_3} q)$ \n | \n $\mathcal{O}_6 = (\bar{s}\gamma_{\mu_1} \gamma_{\mu_2} \gamma_{\mu_3} T^a P_L b) \sum_{q} (\bar{q}\gamma^{\mu_1} \gamma^{\mu_2} \gamma^{\mu_3} T^q q)$ \n | \n $\mathcal{O}_7 = \frac{e}{(4\pi)^2} m_b (\bar{s}\sigma^{\mu\nu} T^a P_R b) F_{\mu\nu}$ \n | \n $\mathcal{O}_9 = \frac{g}{(4\pi)^2} m_b (\bar{s}\sigma^{\mu\nu} T^a P_R b) (\bar{\ell}\gamma_\mu \ell)$ \n | \n $\mathcal{O}_{10} = \frac{e^2}{(4\pi)^2} (\bar{s}\gamma^\mu P_L b) (\bar{\ell}\gamma_\mu \ell)$ \n | \n        See axiv.org/pdft/1705.07933.pdf for more detail\n |

 $\ell$ 

 $\ell$ 

### Tutorial 1: Wilson Coefficients

· 2D Wilson coefficient fit

$$
\Delta C_x \equiv C_{x,BSM} - C_{x,SM}
$$

- $\cdot$  Free parameters:  $\Delta C_7$ Re\_DeltaC7  $\Delta C_{10}$ Re\_DeltaC10
- Observables:  $BR(B \to X_s \gamma)$ b2sgamma  $BR(B_d \to \mu^+ \mu^-)$ **b211**  $BR(B_s \to \mu^+ \mu^-)$
- Follow the steps in: WC tutorial commands.txt

### Tutorial 1: Results should look like this

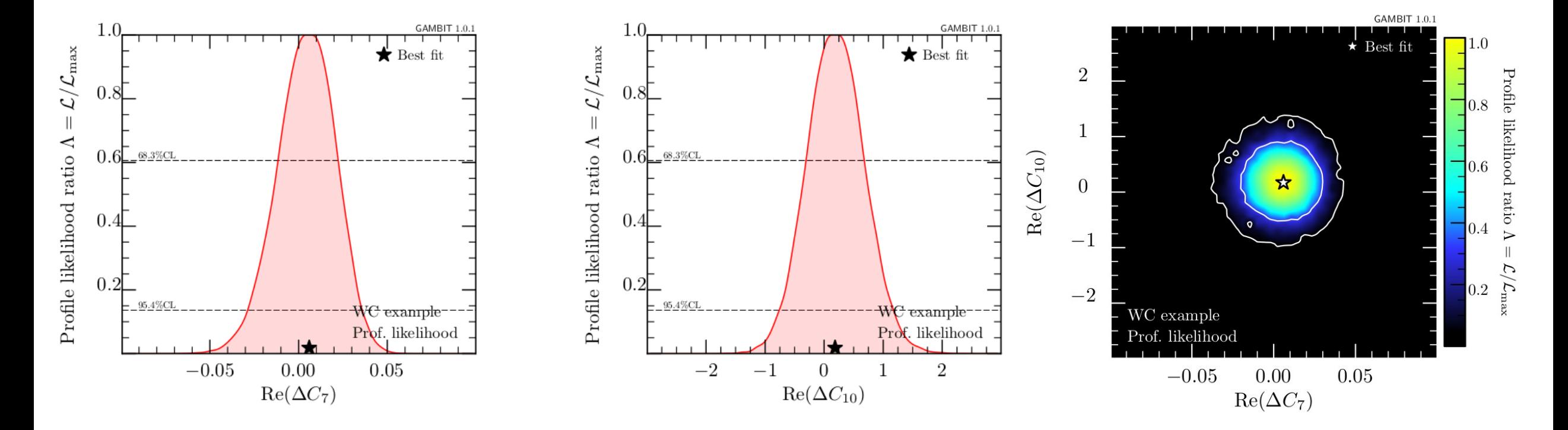

 $\bullet$  Feel free to ask for assistance with plotting and interpreting the  $\ast$  pip file

# Tutorial 2: CMSSM file

- Put the file ColliderBit CMSSM tutorial.yaml in your GAMBIT directory
- Run it using:

./gambit -f ColliderBit\_CMSSM\_tutorial.yaml

• After a few minutes, GAMBIT will spit out a likelihood value the ATLAS 8 TeV 0 lepton analysis, compare with:900

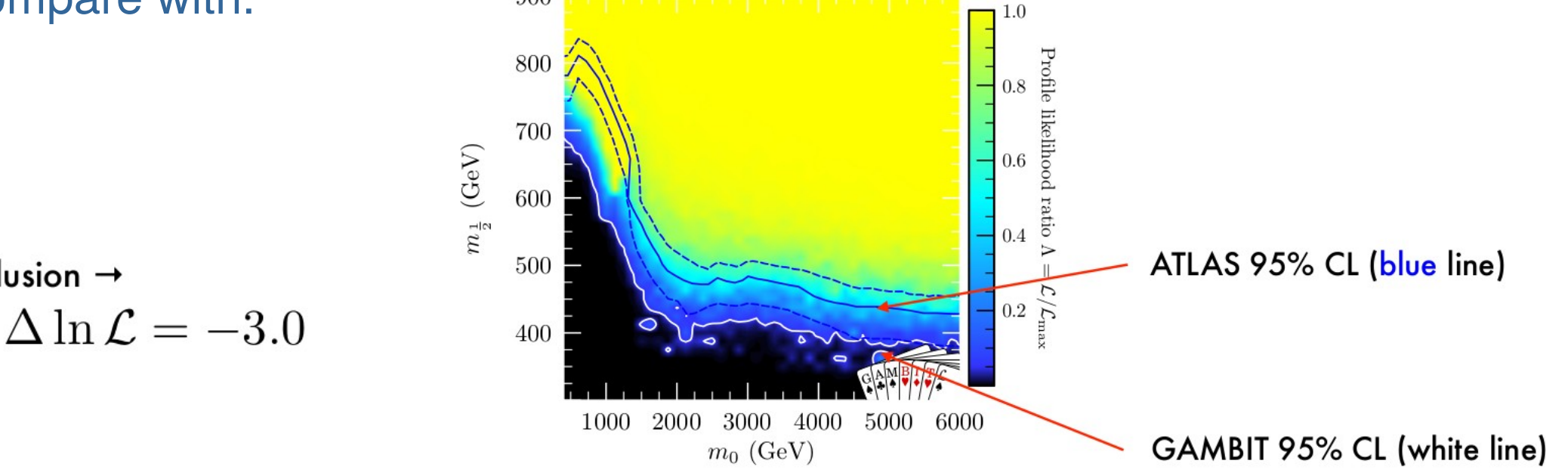

95% CL exclusion  $\rightarrow$ 

## Tutorial 2: Questions

- How can you change the number of generated events?
- How can you add more LHC analyses?
- How can you run both ATLAS and CMS analyses?
- How would you scan the CMSSM rather than run one point?
- How would you go about scanning the MSSM rather than the CMSSM?
- How would you add astrophysical likelihoods?

See the yaml files/ directory for hints and examples